### **UNIVERSITY of FLORIDA**

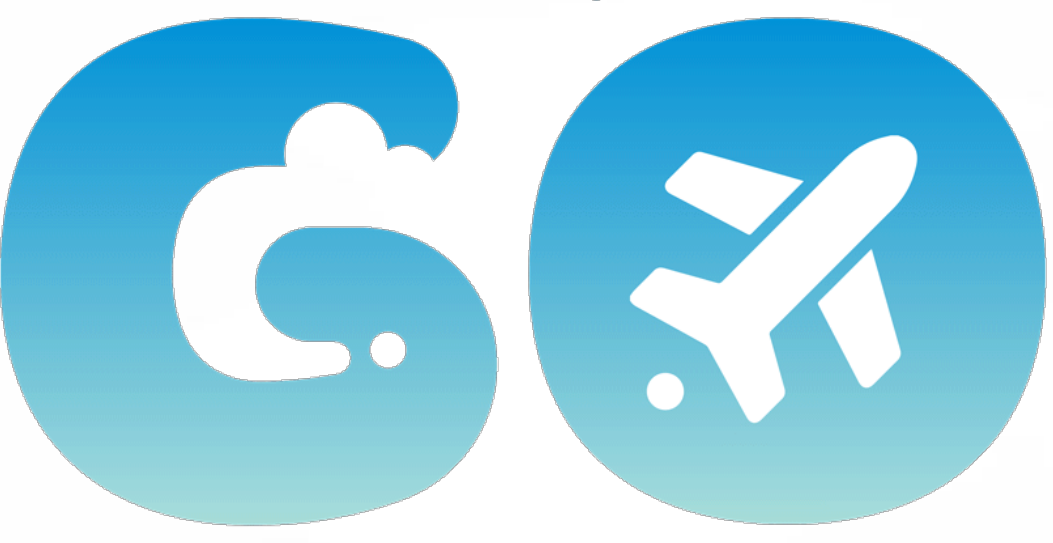

### **TRAVEL & PCARD SYSTEM**

**University of Florida User Experience Feedback Round 1 January 19th - 21st, 2022** 

**UF** Finance & Accounting **UNIVERSITY of FLORIDA** 

Powered by **SAP Concur C** 

# AGENDA

- **Housekeeping**
- **Project Background**
- **Key System Highlights**
- **Changes to Current Travel & PCard Processes**
- **User Experience Feedback Structure**
- **Scenarios**

# Housekeeping

- Technical issues Use chat
- Questions and feedback are encouraged. Please remain on mute when not speaking
- Zoom chat feature is being monitored for questions and feedback
- Zoom reaction button is encouraged as appropriate
- Breakout Room

# PROJECT BACKGROUND

# Project Goal

To implement an **integrated Travel and PCard system** powered by Concur at the University of Florida.

### Focusing on:

- End-user Experience
- Efficiencies
- Transparency/ **Compliance**

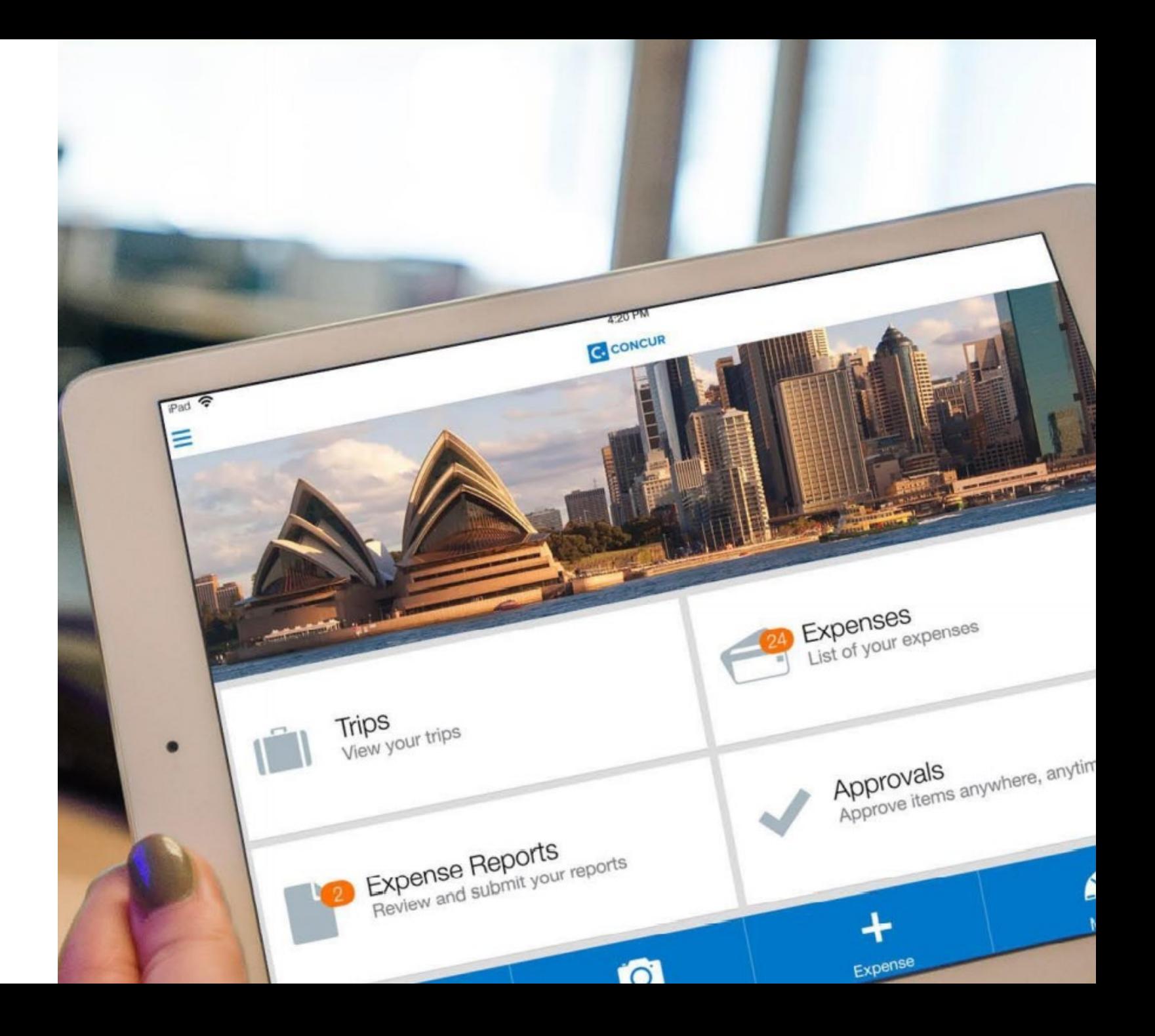

### It Starts with You…

- UF community listening tour
	- 32 units across campus
- Thank you for your help!

Medicine Design, Construction, Planning • Graduate School **Nursing Provost Office UF Research Public Health & Health Professions** Veterinary **Enrollment Management** International Center University of Florida **Libral Arts & Sciences Facilities Services** Division of Sponsored Programs Whitney Lab ntracts & Agriculture and Life Sciences **Center for Latin American Studies** Pharmacy UF Libraries Engineering Journalism Student

### So Far…

- Selected Concur as the vendor
- Signed contract Fall 2021
- Project team has been working on building foundational system infrastructure

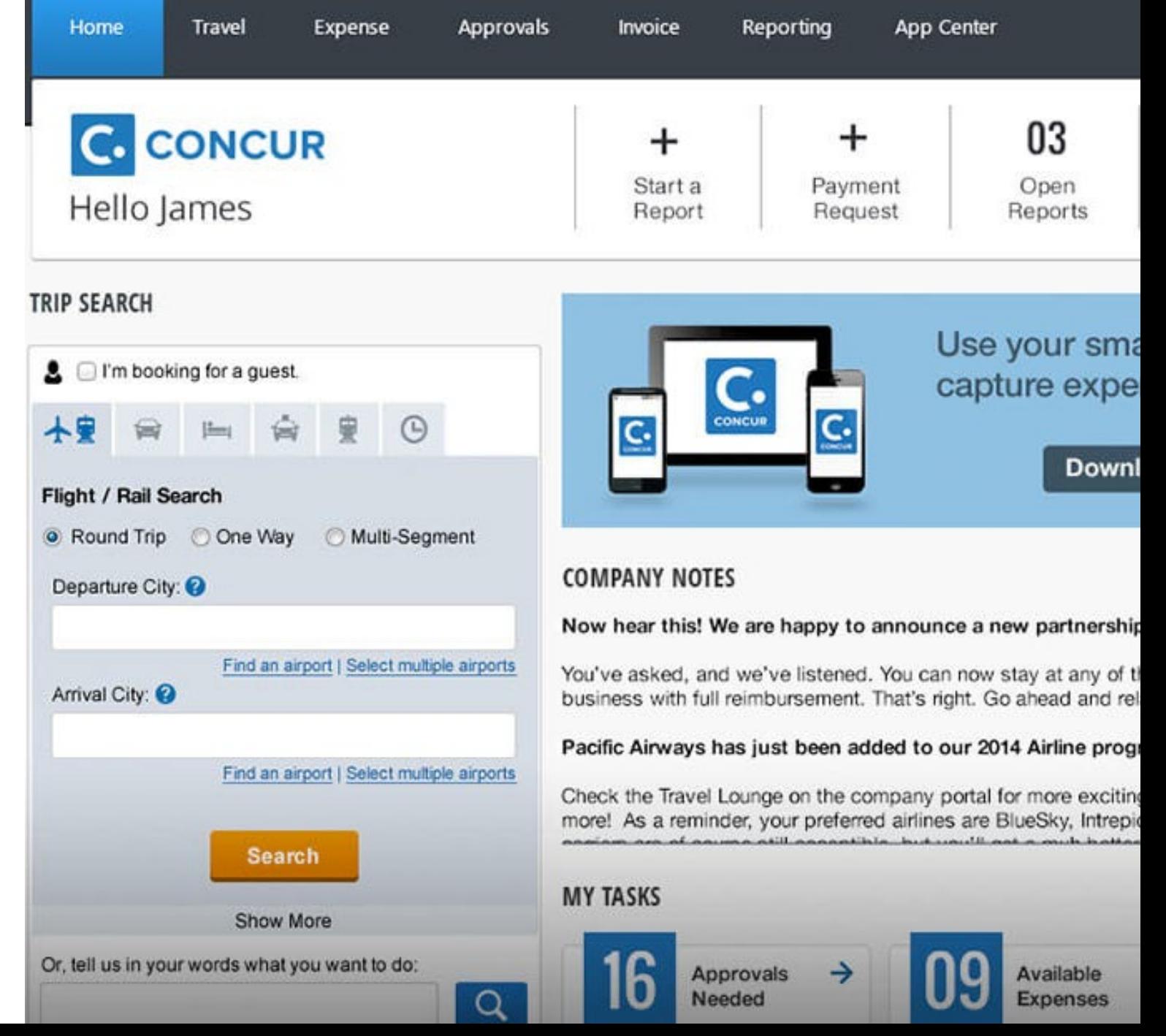

# **KEY SYSTEM HIGHLIGHTS**

# Key System Highlights

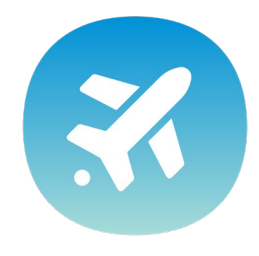

#### MOBILE CAPABILITIES:

Ability to submit a travel request and complete approvals on the go

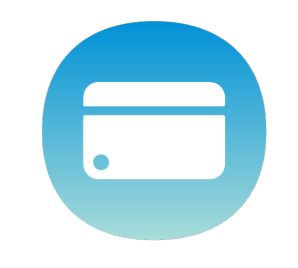

#### MOBILE RECEIPT UPLOAD:

Reduce the need to collect, manage and store paper receipts

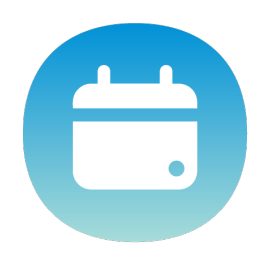

#### BOOKING TOOL:

Includes saved traveler profile and e-receipts for major travel vendors (hotels, car rentals, and airlines)

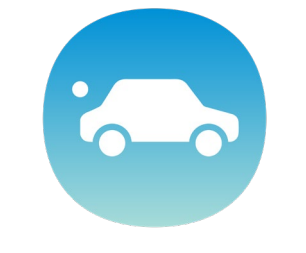

#### DYNAMIC ITINERARY:

Access to dynamic itinerary updates such as flight delays, gate changes, cancellations

# Key System Highlights

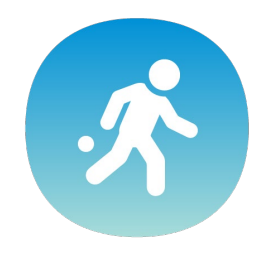

#### SINGLE PLATFORM:

All travel charges and PCard charges exist in one place for ease of processing

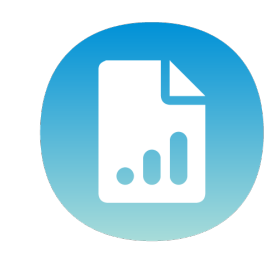

### TRANSPARENCY:

Increased visibility and reporting on travel and PCard spending

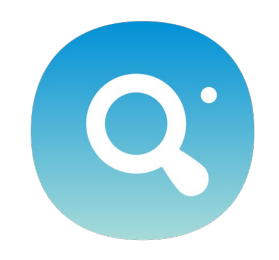

#### COMPLIANCE:

Built-in specific policies and alerts to help users complete allowable transactions per UF policies and directives

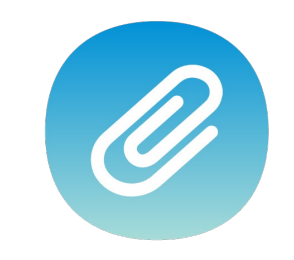

#### ADDITIONAL TRAVEL TOOLS:

Built-in foreign currency conversion and language translation tool, and automatic mileage calculator

# **CHANGES TO CURRENT TRAVEL** & PCARD PROCESSES

### Changes Round 1

### **CURRENT STATE THE RESERVITY OF STATE STATE**

- Separate PCard and Travel & Expense modules in myUFL
- PCard transactions reconciled and approved on a per transaction basis
- Account code is entered as part of the ChartField for PCard transactions

- Travel & PCard expenses in one system
- PCard transactions added to an Expense Report to reconcile and approve
- PCard & Travel will select expense types from a dropdown field category

### New Terms Alert!

### **CURRENT TERMS EXAMPLE TERMS**

- Travel Authorization
- Expense Report

used to refer in relation to travel or general reimbursement transaction • Travel Request

• Expense Report

incudes travel, general reimbursement AND PCard transactions

• Available Expenses PCard charges and e-receipts not assigned to an expense report

# USER EXPERIENCE FEEDBACK (UEF) ROUNDS

# UEF Structure

- User Experience Feedback (UEF) is the opportunity to interact with a system in development and contribute to the design of the system to ensure the final product better meets the needs of the end user
- Each round builds on the previous one, so we ask that you commit to all three rounds
- UEF is **not a training session**

# Your Mission

Focus on the round's main objective

**Provide feedback! Complete the survey at the end of your scenarios**

You are welcome to provide feedback to the members of our project team via chat

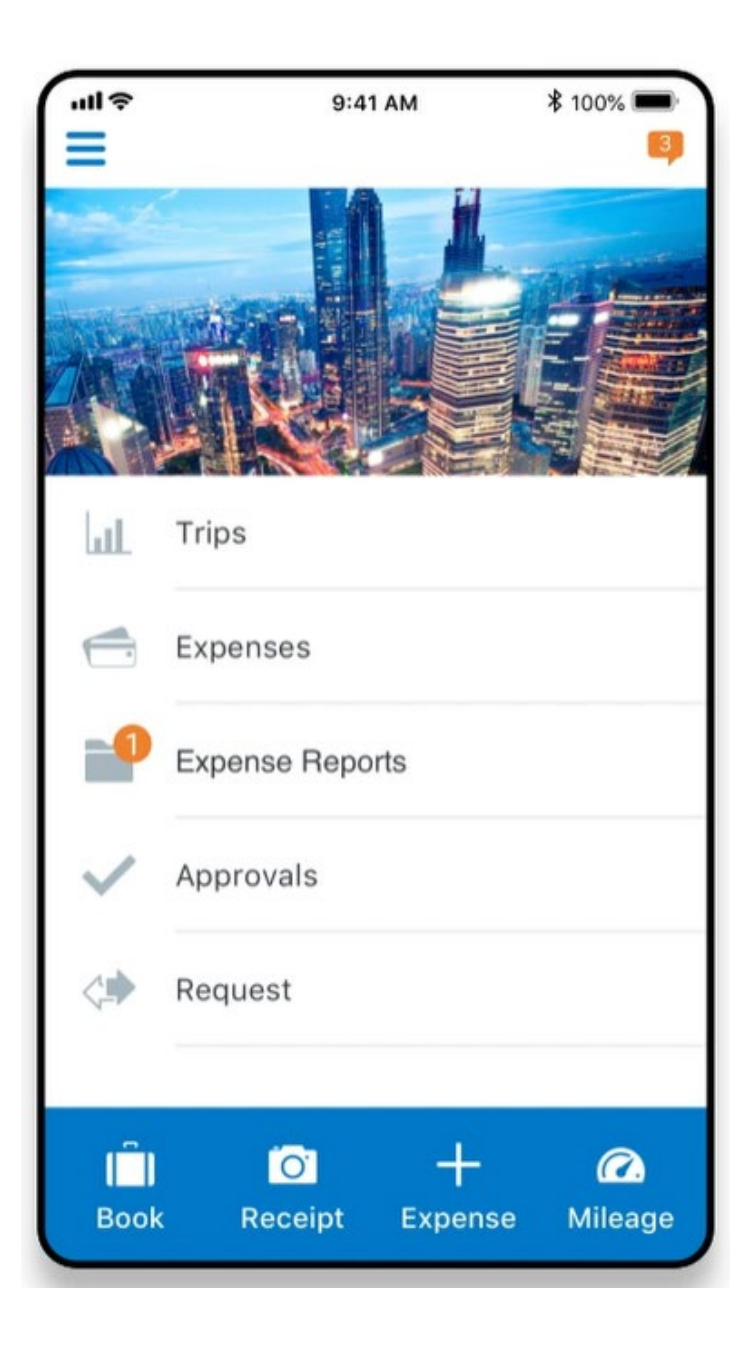

# **WHAT'S NEXT**

# Spring and Summer 2022

### • UEF Rounds

- **Round 1: Look and Feel (Today!)**  Introduce the environment and initial configuration of the Request, PCard Expense Report, and Travel Expense Report
- **Round 2: Workflow (February)** Review the system's approval process and is it routing as it was intended based on the information entered
- **Round 3: System Rules (March)**  Review rules in the system based on policies and directives and is the system appropriately capturing and flagging items out of policy
- Pilot
	- Several departments will be asked to participate

# SCENARIOS

# Today's UEF Session

- Login to implementation site
	- <https://implementation.concursolutions.com/>
	- Login issues Use chat
- The scenarios are self-lead and self-paced
	- Once you have finished with the scenarios, we ask that you complete the survey. The survey link is located at the end of your scenario handout and in the chat
	- When you are done, logout of the system and exit the Zoom session

Feel free to ask questions through the chat, it is monitored and we're here to help!

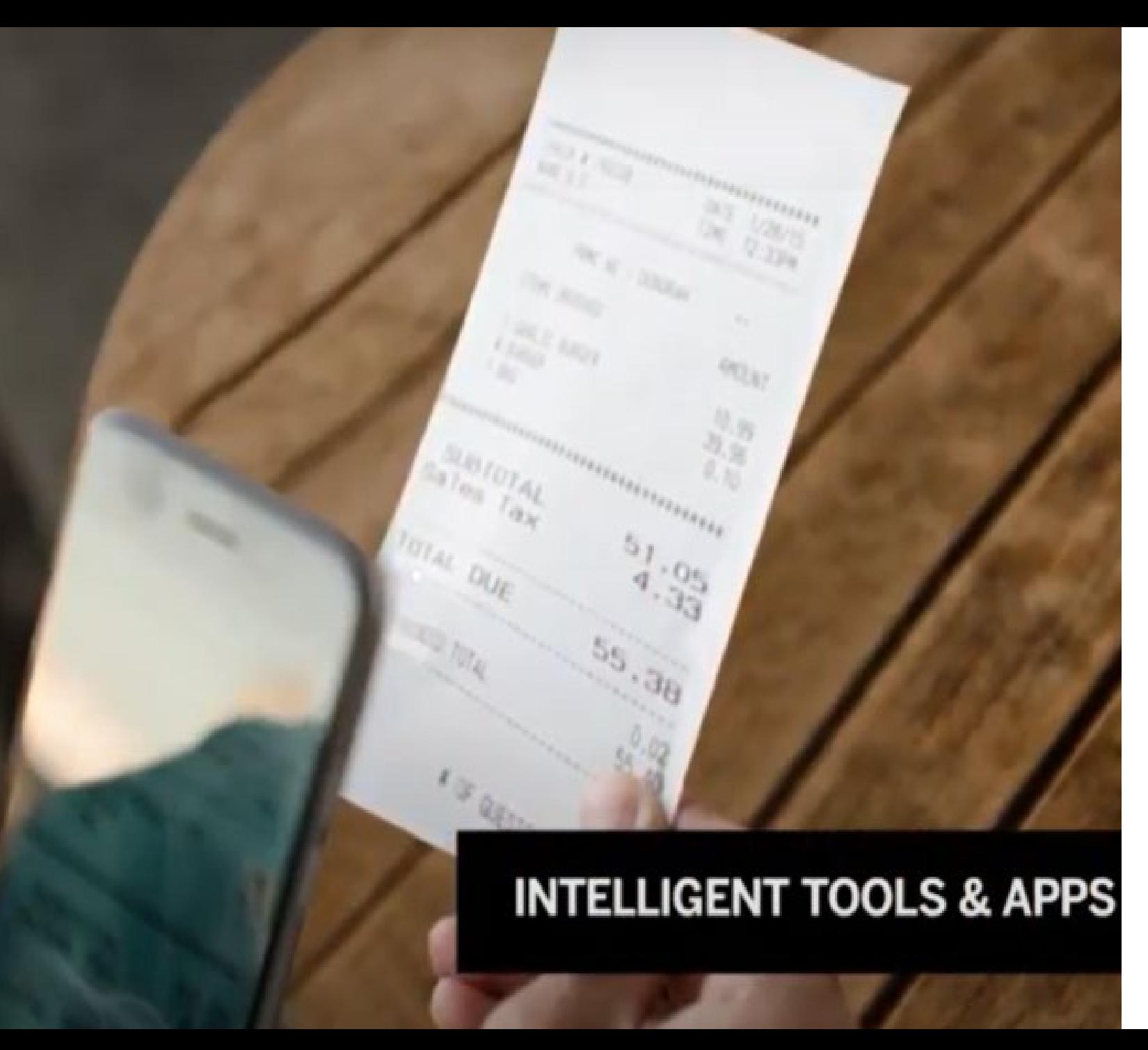

### After Today's Session

- **Your feedback is important!** Please complete the survey and share your thoughts on the system and the session
- Be on the lookout for the invite for UEF round 2 & 3
- Additional questions? Email [travel@ufl.edu](mailto:travel@ufl.edu)

# QUESTIONS